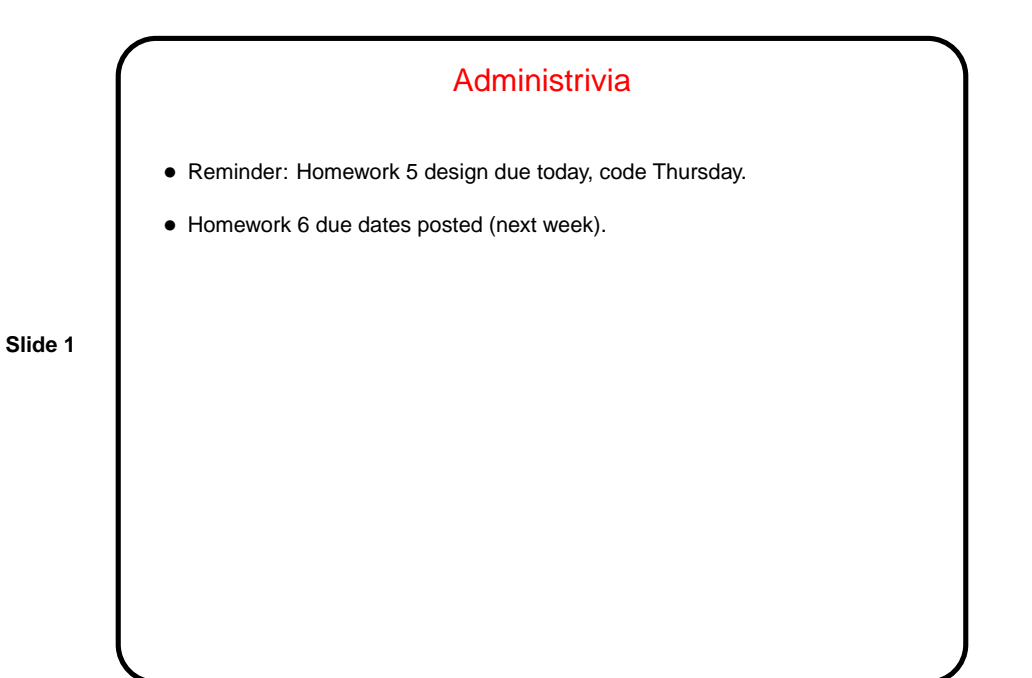

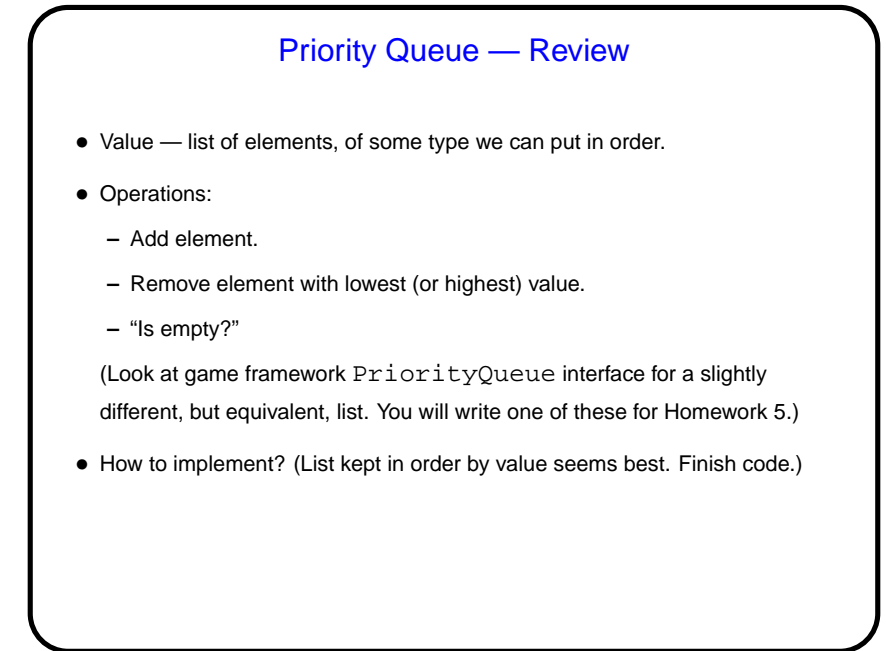

## GUIs and Event-Driven Programming

- In PAD I (and in most previous in-class examples this semester) we usually focus on programs with simple text-based input and output — a basically synchronous interaction with the user.
- Programs with GUIs, though, are typically somewhat different the main program (which is sometimes hidden in library code) is often just a loop that waits for keyboard/mouse input delivered by the program's environment (operating system, graphical environment, window manager, etc.).
- This leads to an "event-driven" programming model that can seem rather different from what's used for text-based programs. (But it's rather like what you're doing in the game project.)

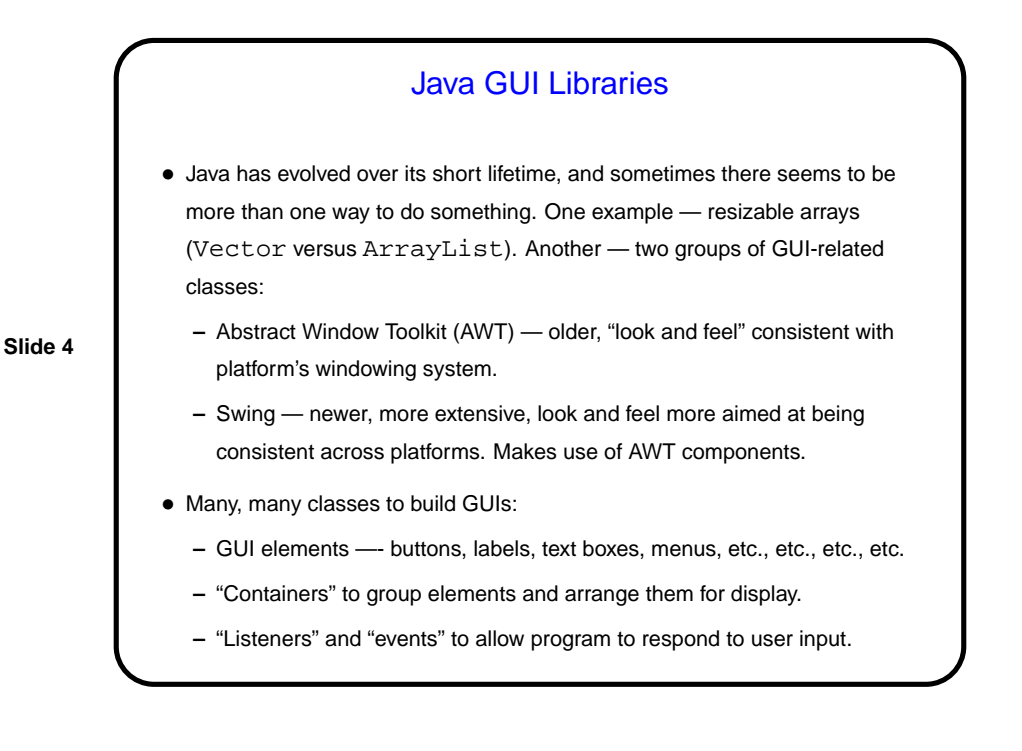

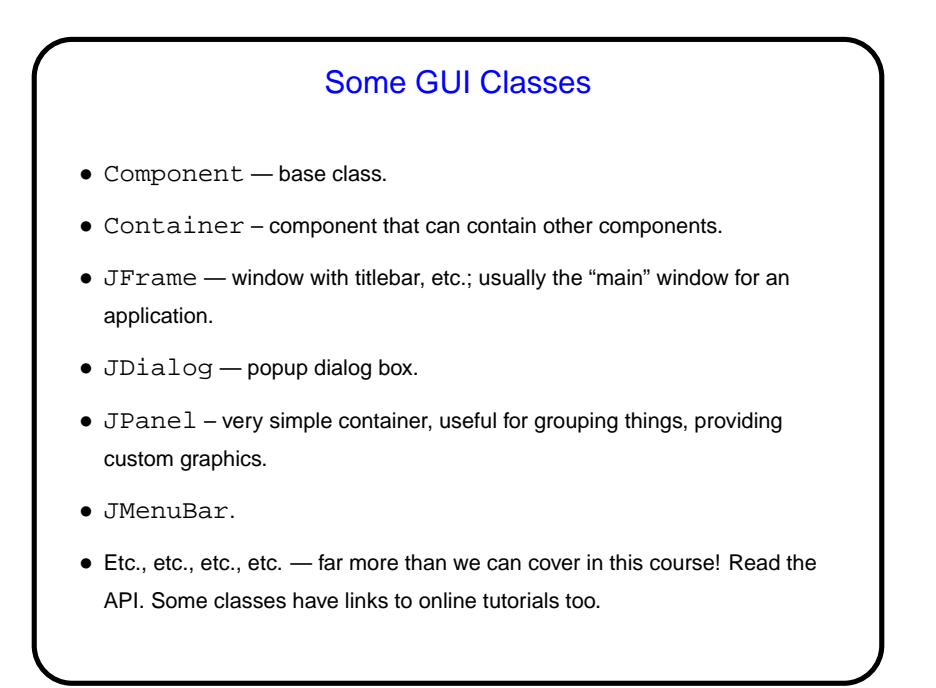

## Using the GUI Classes — Appearance

• When using predefined components, key issue is how they're grouped using containers and how things are laid out within each container.

• Preferred method for laying things out — layout manager, which places elements in some reasonable way, does something reasonable if container is resized.

**–** Simple layouts include FlowLayout, GridLayout, BorderLayout, BoxLayout.

**–** GridBagLayout provides more control, but is more complex.

Some of them expand components to fit, others lay them out at their minimum size. See API and tutorials for more info.

• Often makes sense to group elements hierarchically — JPanel is useful for that.

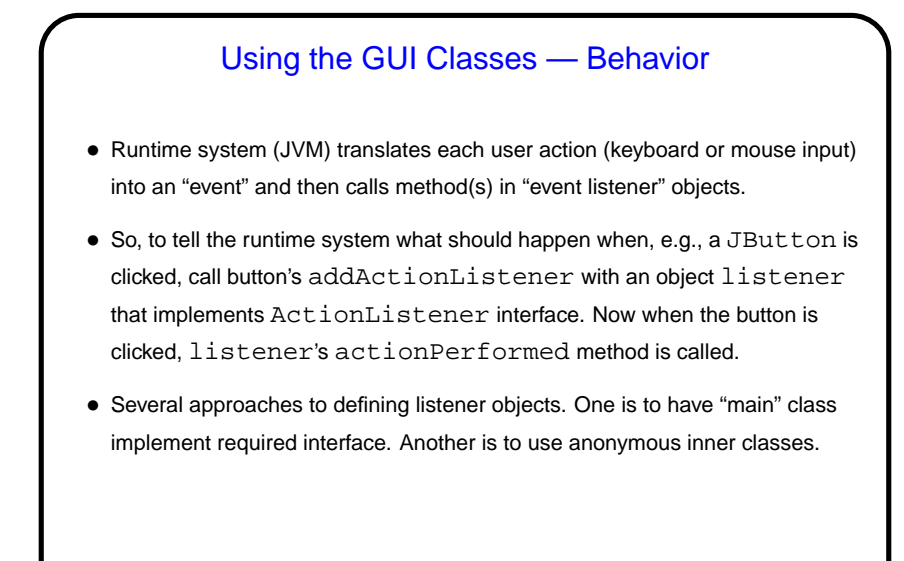

**Examples** • (Examples as time permits.) • Before going further, we need what seems like a detour . . .

**Slide 7**

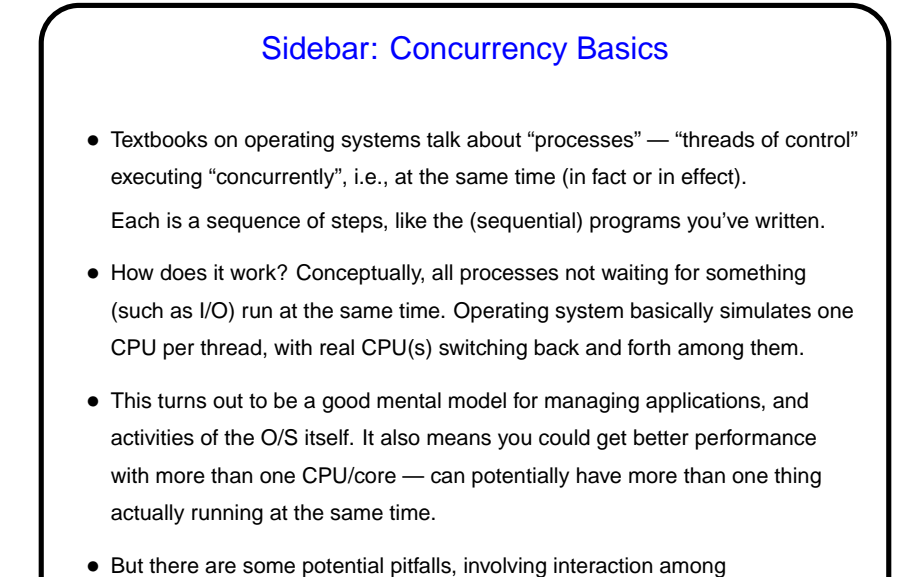

processes/threads.

Sidebar Continued • Two basic models — one in which the concurrently-executing things don't share (much) memory and one in which they do. Sharing memory has benefits but also some serious potential pitfalls ("race conditions"). • Java provides some support for both models, but at this point its support for the shared-memory model is more relevant, because . . . (to be continued).

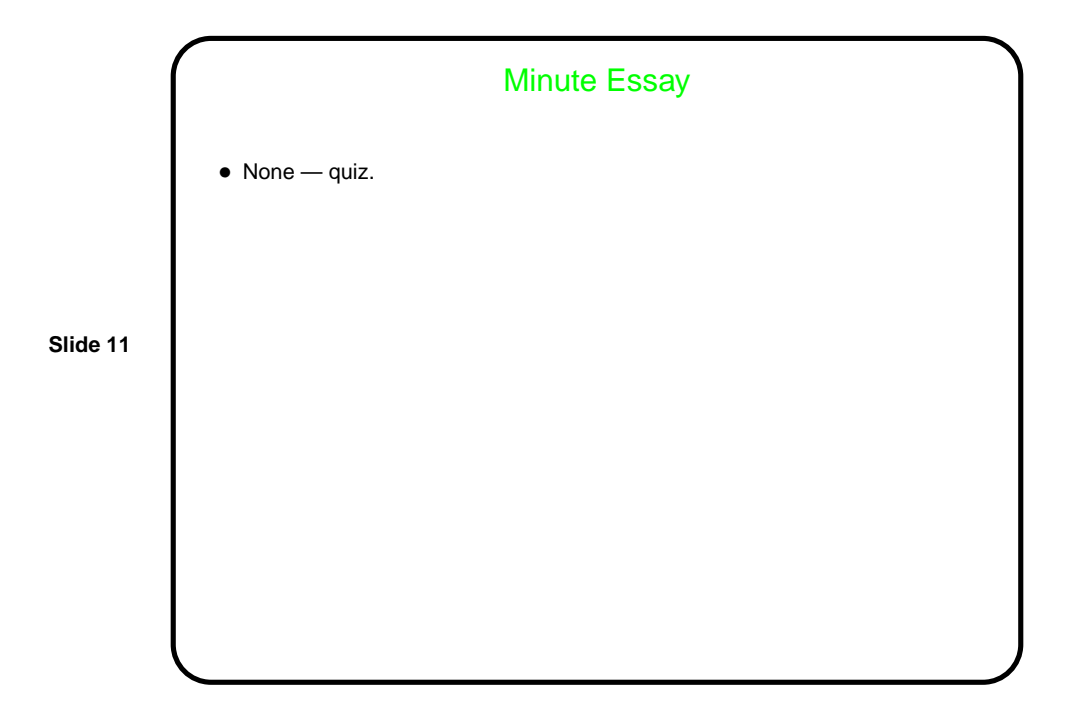